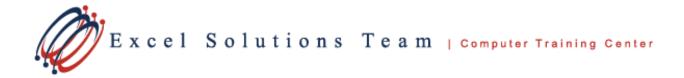

### Adobe® Acrobat® XI Pro: Level 1

#### **Training Course Content**

Course Objective: In this course, you will create and work with PDF documents. You will:

- Access information in a PDF document.
- Create and save PDF documents.
- Navigate content in a PDF document.
- Modify PDF documents.
- Review PDF documents.
- Convert PDF documents.

**Prerequisites:** To ensure your success in this course, you should have basic experience with computers and exposure to Windows, as well as common productivity tools such as Microsoft® Office Word and Microsoft® Office PowerPoint®.

#### Lesson 1: Accessing PDF Documents

Topic 1A: Open a PDF Document Topic 1B: Browse a PDF Document

# Lesson 2: Creating and Saving PDF Documents

Topic 2A: Create and Save a PDF Document from an Existing Document Topic 2B: Create a PDF Document from a Web Page Topic 2C: Combine Multiple PDF Documents

## Lesson 3: Navigating Content in a PDF Document

Topic 3A: Perform a Search in a PDF Document Topic 3B: Search Multiple PDF Documents Topic 3C: Work with Bookmarks Topic 3D: Create Links and Buttons

## Lesson 4: Modifying PDF Documents

Topic 4A: Manipulate PDF Document Pages Topic 4B: Edit Content in a PDF Document Topic 4C: Add Page Elements

## **Lesson 5: Reviewing PDF Documents**

Topic 5A: Add Comments and Markup Topic 5B: Compare PDF Documents Topic 5C: Initiate and Manage a Review

## Lesson 6: Converting PDF Files

Topic 6A: Reduce the File Size of a PDF Document Topic 6B: Optimize PDF Files Topic 6C: Create a Composite and Color Separations Excel Solutions Team | Computer Training Center

#### Adobe® Acrobat® XI Pro: Level 2

#### **Training Course Content**

**Course Objective:** Students will use Adobe Acrobat XI Pro to convert technical documents to PDF files, enhance PDF documents, create interactive PDF forms, and prepare and PDF files for commercial printing.

**Prerequisites:** To ensure your success in your course you should be comfortable using the basic features of Acrobat<sup>®</sup> XI Pro. Additionally, you should be proficient in using the Windows operating system to perform work-related computing tasks. You can obtain this level of skill and knowledge by taking Adobe<sup>®</sup> Acrobat<sup>®</sup> XI Pro: Level 1.

## Lesson 1: Customizing the Acrobat XI Pro Workspace

Topic 1A: Customize the Toolbars Topic 1B: Customize the Tool Sets

## Lesson 2: Creating PDFs from Technical Documents

Topic 2A: Create PDF Documents Using Autodesk AutoCAD Topic 2B: Measure Technical Drawings

#### **Lesson 3: Enhancing PDF Documents**

Topic 3A: Embed Multimedia Topic 3B: Enhance PDF Document Accessibility

#### **Lesson 4: Securing PDF Documents**

Topic 4A: Manage the Security of PDF Documents Topic 4B: Validate PDF Documents

#### **Lesson 5: Creating Interactive PDF Forms**

Topic 5A: Create a PDF Form Topic 5B: Compile and Manage PDF Form Data

# Lesson 6: Finalizing PDF Files for Commercial Printing

Topic 6A: Apply Color Management Settings Topic 6B: Preview Printed Effects Topic 6C: Perform Preflight on a PDF Document Topic 6D: Create PDF/X, PDF/A, and PDF/E Compliant Files Topic 6E: Perform Preflight on a PDF Document